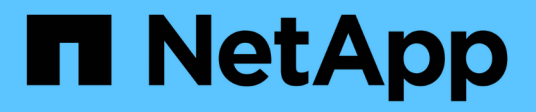

# **Implementación básica de REST**

Astra Automation 21.12

NetApp December 04, 2023

This PDF was generated from https://docs.netapp.com/es-es/astra-automation-2112/restcore/rest\_web\_services.html on December 04, 2023. Always check docs.netapp.com for the latest.

# Tabla de contenidos

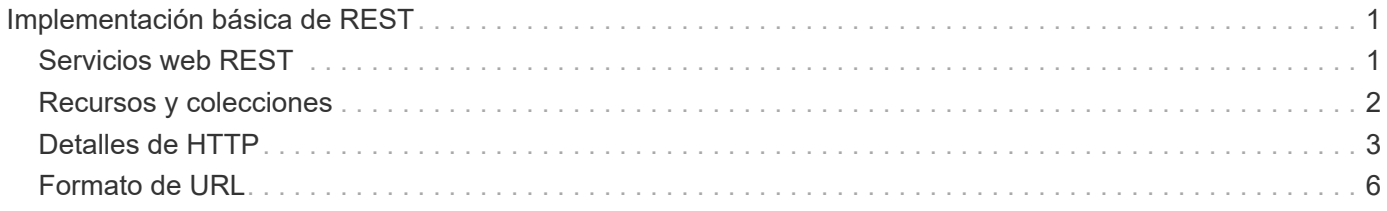

# <span id="page-2-0"></span>**Implementación básica de REST**

# <span id="page-2-1"></span>**Servicios web REST**

La transferencia de estado representacional (REST) es un estilo para crear aplicaciones web distribuidas. Cuando se aplica al diseño de una API de servicios web, establece un conjunto de tecnologías generales y prácticas recomendadas para exponer recursos basados en servidor y administrar sus estados. Aunque REST proporciona una base consistente para el desarrollo de aplicaciones, los detalles de cada API pueden variar en función de las opciones de diseño específicas. Debe conocer las características de la API REST de Astra Control antes de utilizarla con una implementación en directo.

## **Recursos y representación estatal**

Los recursos son los componentes básicos de un sistema basado en la Web. Al crear una aplicación DE SERVICIOS web DE REST, las tareas de diseño más tempranas incluyen:

• Identificación de recursos basados en sistemas o servidores

Cada sistema utiliza y mantiene los recursos. Un recurso puede ser un archivo, una transacción comercial, un proceso o una entidad administrativa. Una de las primeras tareas en el diseño de una aplicación basada en servicios web DE REST es identificar los recursos.

• Definición de estados de recursos y operaciones estatales asociadas

Los recursos siempre se encuentran en uno de un número limitado de estados. Los estados, así como las operaciones asociadas utilizadas para afectar los cambios de estado, deben estar claramente definidos.

# **Extremos de URI**

Todos los recursos REST deben definirse y ponerse a disposición mediante un esquema de direccionamiento bien definido. Los extremos en los que se encuentran e identifican los recursos utilizan un identificador uniforme de recursos (URI). El URI proporciona un marco general para crear un nombre único para cada recurso de la red. El Localizador uniforme de recursos (URL) es un tipo de URI que se utiliza con los servicios web para identificar y acceder a los recursos. Los recursos normalmente se exponen en una estructura jerárquica similar a un directorio de archivos.

# **Mensajes HTTP**

El Protocolo de transferencia de hipertexto (HTTP) es el protocolo utilizado por el cliente y servidor de servicios web para intercambiar mensajes de solicitud y respuesta sobre los recursos. Como parte del diseño de una aplicación de servicios web, los métodos HTTP se asignan a los recursos y a las correspondientes acciones de administración del estado. HTTP no tiene estado. Por lo tanto, para asociar un conjunto de solicitudes y respuestas relacionadas como parte de una transacción, se debe incluir información adicional en los encabezados HTTP transportados con los flujos de datos de solicitud y respuesta.

# **Formato JSON**

Aunque la información se puede estructurar y transferir entre un cliente de servicios web y un servidor de varias maneras, la opción más popular es la notación de objetos JavaScript (JSON). JSON es un estándar del sector para representar estructuras de datos simples en texto sin formato y se utiliza para transferir información de estado que describe los recursos. La API REST de Astra Control utiliza JSON para dar formato a los datos transportados en el cuerpo de cada solicitud y respuesta HTTP.

# <span id="page-3-0"></span>**Recursos y colecciones**

La API REST de Astra Control proporciona acceso a las instancias de recursos y las colecciones de instancias de recursos.

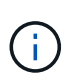

Conceptualmente UN RESTO **recurso** es similar a un **objeto** tal y como se define con los lenguajes y sistemas de programación orientada a objetos (OOP). A veces estos términos se utilizan indistintamente. Pero, en general, se prefiere "recurso" cuando se utiliza en el contexto de la API de REST externa mientras que "objeto" se utiliza para los datos de instancia con estado correspondientes almacenados en el servidor.

### **Atributos de los recursos de Astra**

La API REST de Astra Control cumple los principios de diseño RESTful. Cada instancia de recurso de Astra se crea según un tipo de recurso bien definido. Un conjunto de instancias de recursos del mismo tipo se denomina **colección**. Las llamadas API actúan sobre recursos individuales o colecciones de recursos.

### **Tipos de recursos**

Los tipos de recursos incluidos con la API REST de Astra Control tienen las siguientes características:

- Cada tipo de recurso se define mediante un esquema (normalmente en JSON)
- Cada esquema de recursos incluye el tipo de recurso y la versión
- Los tipos de recursos son globalmente únicos

### **Instancias de recursos**

Las instancias de recursos disponibles a través de la API REST de Astra Control tienen las siguientes características:

- Las instancias de recursos se crean en función de un único tipo de recurso
- El tipo de recurso se indica mediante el valor Tipo de soporte
- Las instancias se componen de datos con estado que el servicio Astra mantiene
- Se puede acceder a cada instancia mediante una dirección URL única y de larga duración
- En los casos en que una instancia de recurso puede tener más de una representación, se pueden utilizar diferentes tipos de medios para solicitar la representación deseada

### **Colecciones de recursos**

Las colecciones de recursos disponibles a través de la API REST de Astra Control tienen las siguientes características:

- El conjunto de instancias de recursos de un único tipo de recurso se conoce como una colección
- Las colecciones de recursos tienen una URL única y de larga duración

#### **Identificadores de instancia**

Cada instancia de recurso tiene asignado un identificador cuando se crea. Este identificador es un valor UUIDv4 de 128 bits. Los valores UIDv4 asignados son globalmente únicos e inmutables. Después de emitir una llamada API que crea una nueva instancia, se devuelve una URL con el ID asociado al llamante en un Location Encabezado de la respuesta HTTP. Puede extraer el identificador y utilizarlo en llamadas posteriores cuando haga referencia a la instancia del recurso.

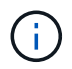

El identificador de recurso es la clave principal utilizada para las colecciones.

### **Estructura común para los recursos de Astra**

Cada recurso de Astra Control se define mediante una estructura común.

### **Datos comunes**

Cada recurso de Astra contiene los valores clave que se muestran en la siguiente tabla.

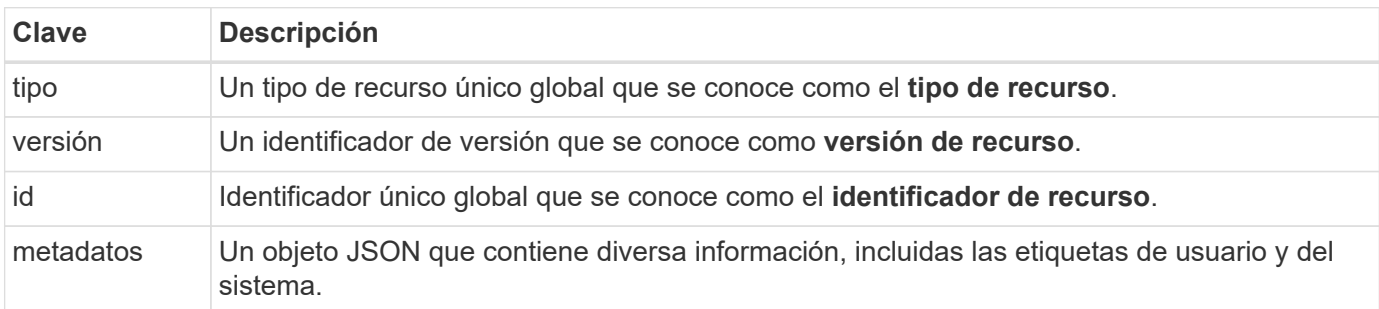

### **Objeto de metadatos**

El objeto JSON de metadatos incluido con cada recurso de Astra contiene los valores clave que se muestran en la siguiente tabla.

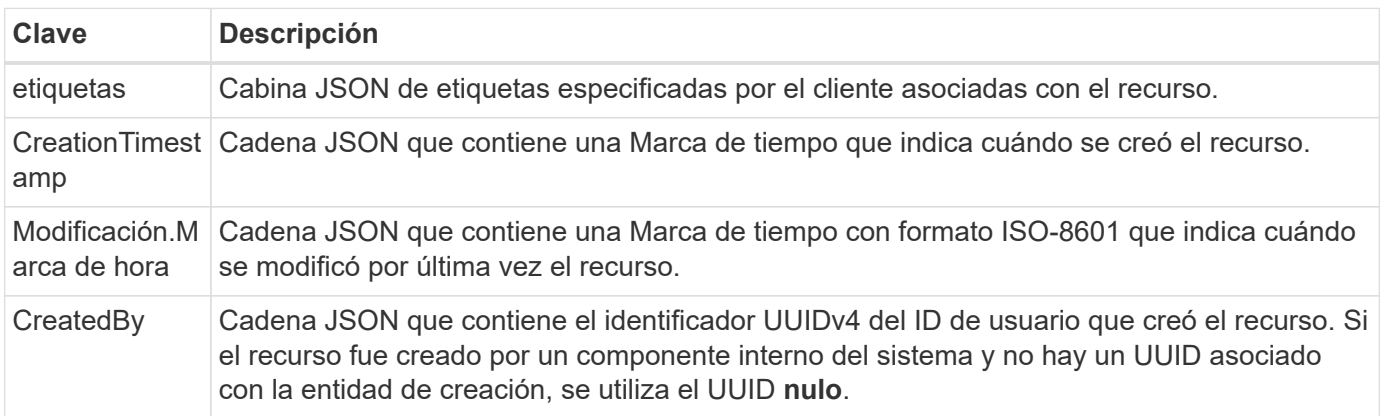

### **Estado del recurso**

Recursos seleccionados a state valor que se utiliza para orquestar transiciones de ciclo de vida y controlar el acceso.

# <span id="page-4-0"></span>**Detalles de HTTP**

La API REST de Astra Control utiliza HTTP y los parámetros relacionados para actuar en los recursos y las colecciones. A continuación se presentan los detalles de la implementación HTTP.

# **Transacciones API y modelo CRUD**

La API REST de Astra Control implementa un modelo transaccional con operaciones bien definidas y transiciones de estado.

### **Transacción de API de solicitud y respuesta**

Cada llamada de API REST se realiza como una solicitud HTTP al servicio Astra. Cada solicitud genera una respuesta asociada al cliente. Este par de solicitud-respuesta puede considerarse una transacción API.

### **Compatibilidad con el modelo operativo CRUD**

Se accede a cada una de las instancias y colecciones de recursos disponibles a través de la API REST de Astra Control basándose en el modelo **CRUD**. Hay cuatro operaciones, cada una de las cuales se asigna a un único método HTTP. Entre las operaciones se incluyen:

- Cree
- Lea
- Actualizar
- Eliminar

Para algunos de los recursos de Astra, sólo se admite un subconjunto de estas operaciones. Debe revisar el ["Referencia de API"](https://docs.netapp.com/es-es/astra-automation-2112/reference/api_reference.html) Para obtener más información acerca de una llamada API específica.

### **Métodos HTTP**

Los métodos o verbos HTTP soportados por la API se presentan en la tabla siguiente.

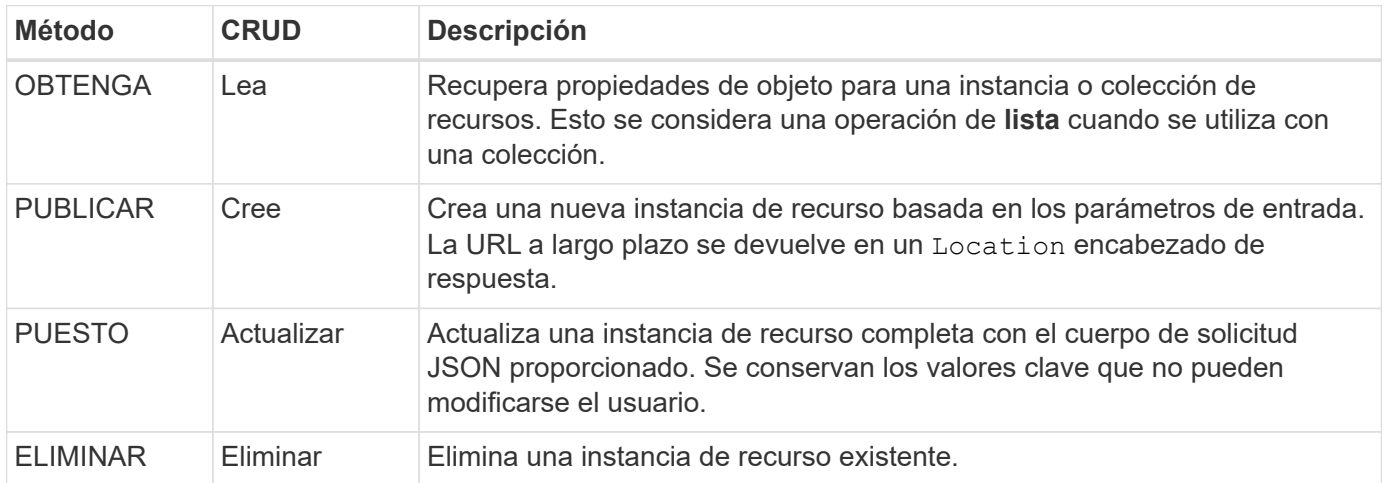

### **Encabezados de solicitud y respuesta**

En la siguiente tabla se resumen los encabezados HTTP utilizados con la API REST de Astra Control.

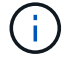

Consulte ["RFC 7232"](https://www.rfc-editor.org/rfc/rfc7232.txt) y.. ["RFC 7233"](https://www.rfc-editor.org/rfc/rfc7233.txt) si quiere más información.

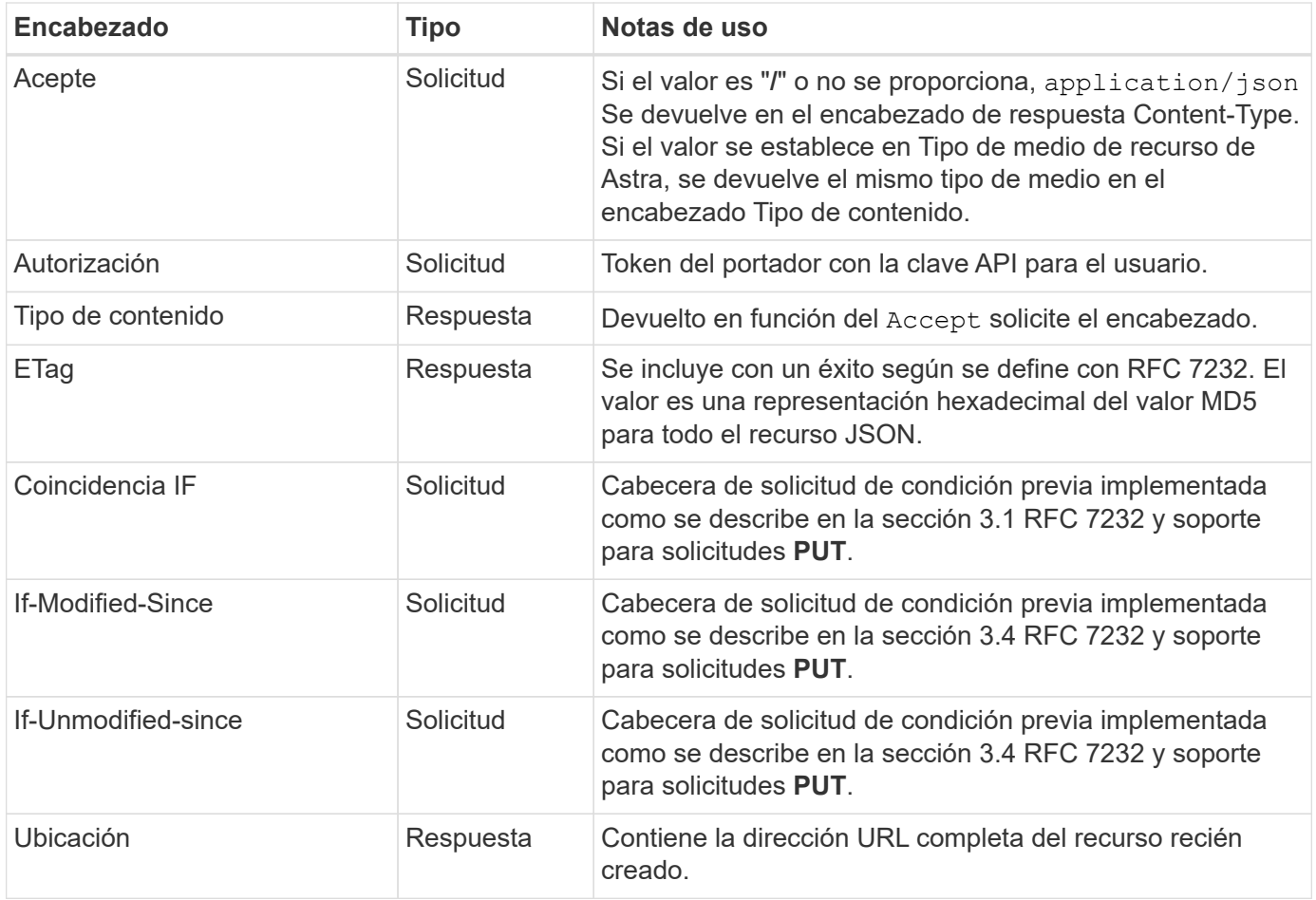

### **Parámetros de consulta**

Los siguientes parámetros de consulta están disponibles para su uso con colecciones de recursos. Consulte ["Trabajar con colecciones"](https://docs.netapp.com/es-es/astra-automation-2112/additional/working_with_collections.html) si quiere más información.

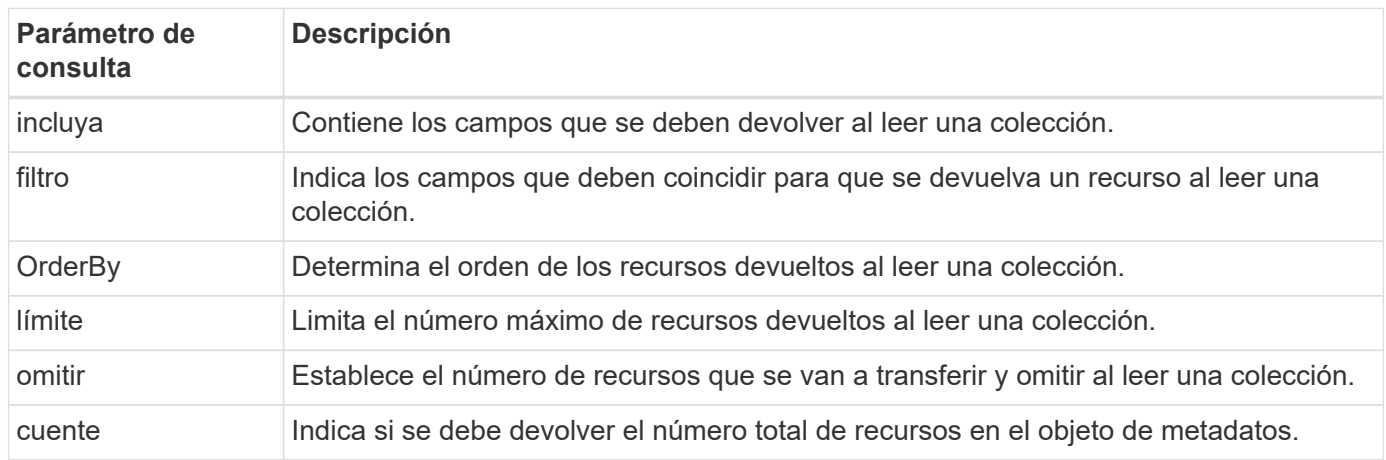

## **códigos de estado HTTP**

A continuación se describen los códigos de estado HTTP utilizados por la API DE REST de Astra Control.

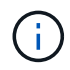

La API REST de Astra Control también utiliza el estándar **Detalles del problema para API de HTTP**. Consulte ["Diagnóstico y soporte"](https://docs.netapp.com/es-es/astra-automation-2112/additional/diagnostics_support.html) si quiere más información.

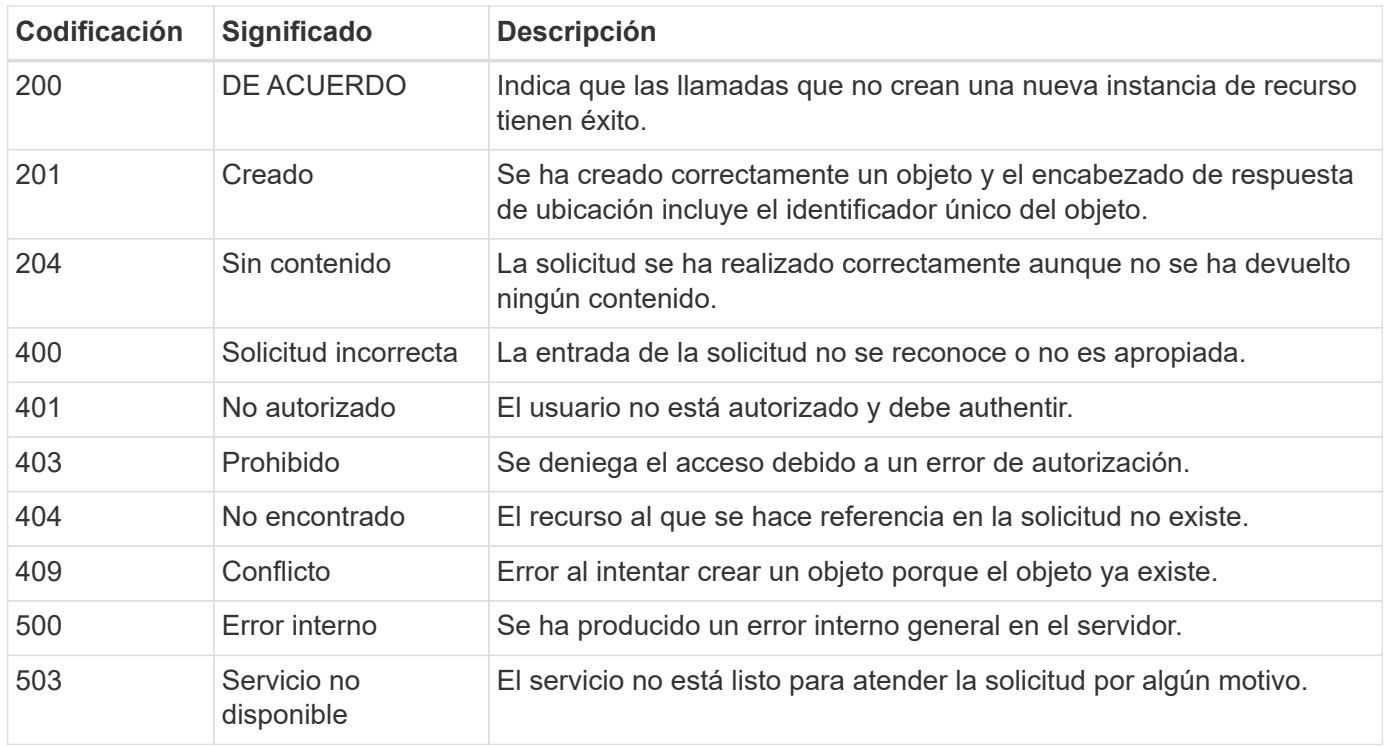

# <span id="page-7-0"></span>**Formato de URL**

La estructura general de la URL utilizada para acceder a una instancia de recurso o a una colección a través de la API DE REST está compuesta por varios valores. Esta estructura refleja el modelo de objeto subyacente y el diseño del sistema.

### **Cuenta como la raíz**

La raíz de la ruta de recursos a cada extremo DE REST es la cuenta Astra. Por lo tanto, todas las rutas de la URL comienzan con /account/{account\_id} donde account\_id Es el valor único UUIDv4 de la cuenta. Estructura interna esto refleja un diseño en el que todo el acceso a los recursos se basa en una cuenta específica.

### **Categoría de recurso de extremo**

Los extremos de recursos de Astra se dividen en tres categorías diferentes:

- Núcleo (/core)
- Aplicación gestionada  $//k8s)$
- Topología (/topology)

Consulte ["Recursos"](https://docs.netapp.com/es-es/astra-automation-2112/endpoints/resources.html) si quiere más información.

### **Versión de categoría**

Cada una de las tres categorías de recursos tiene una versión global que controla la versión de los recursos a los que se tiene acceso. Por convención y definición, pasar a una nueva versión principal de una categoría de recursos (como, por ejemplo, de / $v1$  para / $v2$ ) Introducirá cambios de ruptura en la API.

### **Instancia o colección de recursos**

Se puede usar una combinación de tipos de recursos e identificadores en la ruta de acceso, en función de si

se accede a una instancia de recurso o a una recopilación.

### **Ejemplo**

• Ruta de recursos

En función de la estructura presentada anteriormente, una ruta típica a un punto final es: /accounts/{account\_id}/core/v1/users.

• Complete la dirección URL

La dirección URL completa del punto final correspondiente es: [https://astra.netapp.io/](https://astra.netapp.io/accounts/{account_id}/core/v1/users) [accounts/{account\\_id}/core/v1/users](https://astra.netapp.io/accounts/{account_id}/core/v1/users).

### **Información de copyright**

Copyright © 2023 NetApp, Inc. Todos los derechos reservados. Imprimido en EE. UU. No se puede reproducir este documento protegido por copyright ni parte del mismo de ninguna forma ni por ningún medio (gráfico, electrónico o mecánico, incluidas fotocopias, grabaciones o almacenamiento en un sistema de recuperación electrónico) sin la autorización previa y por escrito del propietario del copyright.

El software derivado del material de NetApp con copyright está sujeto a la siguiente licencia y exención de responsabilidad:

ESTE SOFTWARE LO PROPORCIONA NETAPP «TAL CUAL» Y SIN NINGUNA GARANTÍA EXPRESA O IMPLÍCITA, INCLUYENDO, SIN LIMITAR, LAS GARANTÍAS IMPLÍCITAS DE COMERCIALIZACIÓN O IDONEIDAD PARA UN FIN CONCRETO, CUYA RESPONSABILIDAD QUEDA EXIMIDA POR EL PRESENTE DOCUMENTO. EN NINGÚN CASO NETAPP SERÁ RESPONSABLE DE NINGÚN DAÑO DIRECTO, INDIRECTO, ESPECIAL, EJEMPLAR O RESULTANTE (INCLUYENDO, ENTRE OTROS, LA OBTENCIÓN DE BIENES O SERVICIOS SUSTITUTIVOS, PÉRDIDA DE USO, DE DATOS O DE BENEFICIOS, O INTERRUPCIÓN DE LA ACTIVIDAD EMPRESARIAL) CUALQUIERA SEA EL MODO EN EL QUE SE PRODUJERON Y LA TEORÍA DE RESPONSABILIDAD QUE SE APLIQUE, YA SEA EN CONTRATO, RESPONSABILIDAD OBJETIVA O AGRAVIO (INCLUIDA LA NEGLIGENCIA U OTRO TIPO), QUE SURJAN DE ALGÚN MODO DEL USO DE ESTE SOFTWARE, INCLUSO SI HUBIEREN SIDO ADVERTIDOS DE LA POSIBILIDAD DE TALES DAÑOS.

NetApp se reserva el derecho de modificar cualquiera de los productos aquí descritos en cualquier momento y sin aviso previo. NetApp no asume ningún tipo de responsabilidad que surja del uso de los productos aquí descritos, excepto aquello expresamente acordado por escrito por parte de NetApp. El uso o adquisición de este producto no lleva implícita ninguna licencia con derechos de patente, de marcas comerciales o cualquier otro derecho de propiedad intelectual de NetApp.

Es posible que el producto que se describe en este manual esté protegido por una o más patentes de EE. UU., patentes extranjeras o solicitudes pendientes.

LEYENDA DE DERECHOS LIMITADOS: el uso, la copia o la divulgación por parte del gobierno están sujetos a las restricciones establecidas en el subpárrafo (b)(3) de los derechos de datos técnicos y productos no comerciales de DFARS 252.227-7013 (FEB de 2014) y FAR 52.227-19 (DIC de 2007).

Los datos aquí contenidos pertenecen a un producto comercial o servicio comercial (como se define en FAR 2.101) y son propiedad de NetApp, Inc. Todos los datos técnicos y el software informático de NetApp que se proporcionan en este Acuerdo tienen una naturaleza comercial y se han desarrollado exclusivamente con fondos privados. El Gobierno de EE. UU. tiene una licencia limitada, irrevocable, no exclusiva, no transferible, no sublicenciable y de alcance mundial para utilizar los Datos en relación con el contrato del Gobierno de los Estados Unidos bajo el cual se proporcionaron los Datos. Excepto que aquí se disponga lo contrario, los Datos no se pueden utilizar, desvelar, reproducir, modificar, interpretar o mostrar sin la previa aprobación por escrito de NetApp, Inc. Los derechos de licencia del Gobierno de los Estados Unidos de América y su Departamento de Defensa se limitan a los derechos identificados en la cláusula 252.227-7015(b) de la sección DFARS (FEB de 2014).

### **Información de la marca comercial**

NETAPP, el logotipo de NETAPP y las marcas que constan en <http://www.netapp.com/TM>son marcas comerciales de NetApp, Inc. El resto de nombres de empresa y de producto pueden ser marcas comerciales de sus respectivos propietarios.